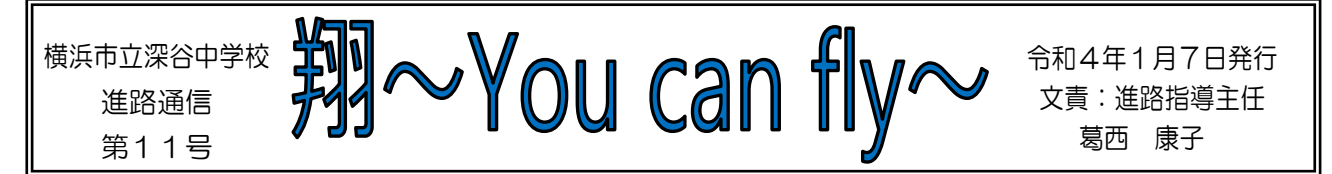

2022年、新年あけましておめでとうございます。冬休みは自分の目標に向かって過ごすことがで きましたか?これから、それぞれの日程で進路決定への日々が過ぎていきます。書類の不備や遅れは許 されません。入試に向けての学習はもちろんですが、まず出願への準備をしっかり行っていきましょう。

### 《神奈川県立高等学校の受検料の減免制度について》

以前にも減免制度についてお知らせしましたが、申請の事前相談の締め切りが近づいています。必要 な場合は、高等学校(志願先以外でも可能)への事前相談をお急ぎください。

①受検料(入学検定料)(及び入学料)の減免申請をする場合

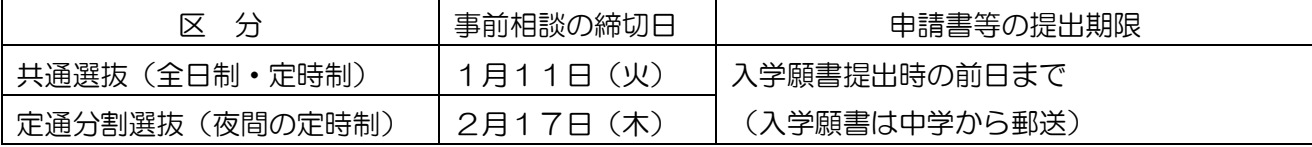

②入学料のみ減免申請をする場合

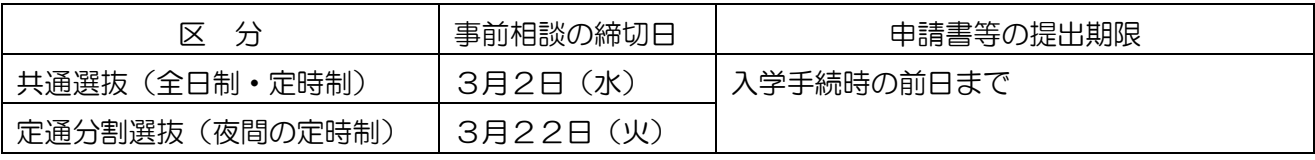

# 《公立入試関係書類》

☆願書・面接シートは清書を提出、出願まで学校で保管、中学校から一括郵送します。

□面接シート :原本は学校で保管し、面接練習用にコピーを渡します。(すでに提出済みですね。)

口願書本書き :11日に渡します。チェックされた下書きをお手本にペン書き(フリクション不可) します。写真も貼ります。正式な高等学校名、学科を記入します。(必要な場合はコ ースや第2希望への記入も忘れずに。第2希望がない高校・学科は空欄、第2希望が ある高校・学科で、自分が第2希望をしない場合は右下がりの斜線\を記入します。) ※第2希望の志願については、募集案内(黄緑色の冊子)P9を参照してください。

□受検料納付書:11日に渡します。記入方法をよく見て、必要事項を記入し、期日内に取扱金融機関 で納入してください。収入済証明書を願書の裏に貼ります。県立高校と市立高校、全 日制と定時制とで納付書の種類や受検料が異なります。志願先が確定してから納付し

てください。※納付書は、受験票の裏側に貼らないように注意してください! □答案の写し等送付用シート:11日に渡します。(郵便番号、住所、氏名、中学校名を記入する) ☆願書に必要事項を記入、写真・収入済証明書貼付後、提出してください。〆切 1/19 (水)

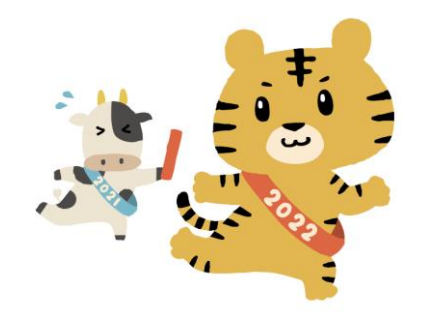

## 《私立入試関係書類》

☆願書(インターネット出願の手続き)、その他出願書類は、清書したら、各自保管します。

□願書本書き:下書きのチェックを受けたらペンで本書きして、出願まで各自保管。

- □インターネット出願:多くの高校が事前にインターネットで事前に手続きを行い、必要書類をプリン トアウトして郵送という流れです。事前準備期間を設けている場合が多いので、 早めにログインし、手続きを進めてください。その後の郵送手続きに必要な書 類や封筒、宛名などがあります。郵送の締切日が消印有効か、必着かを確認し ておきましょう。
- □受験料:高校窓口に持参する高校もありますが、多くの高校が、出願前に振り込み等で納め、領収書 を願書に貼って出願する方式です。納入期間や納入方法については、保護者の方と確認して おきましょう。
- □学校独自書類:今年度から、書類選考方式の受験者に自己PR書などの提出が必要となっています。 下書きのチェックを受けたら清書して、願書と一緒に提出します。

## 《私立高校の出願》

☆当日、学校に授業の準備もして登校し、調査書を受け取る。必要書類を入れる青ファイルやカバン が必要。交通費、高校指定の封筒や宛名など、郵送費用等を忘れずに!簡易書留で郵送します。 ●高校窓口に出願に行く場合●

- ・願書・調査書・その他必要書類をもって学活後、出発する。
- ・出願が済んだら、まっすぐに学校に戻り、受験番号を報告し、調査書受領書を提出する。
- ・報告後、授業に参加する。受験票は各自、大切に保管する。

#### ●郵送出願の場合●

- ・学校で郵送用封筒に、提出書類と朝、受け取った調査書を入れ、のり付けする。
- ・郵便局に行き、簡易書留で高校に郵送する。
- ・郵送後学校に戻り、郵送が終わったことを報告。報告後、授業に参加する。
- ・後日、受験票・調査書受領書が自宅に送られて来たら、学校に受験番号を報告し、受領書を 提出する。

※私立高校の場合、日程や出願の方法(指定封筒のあるなしなど)がそれぞれ異なります。 自分が受験する高校の募集要項で確かめて手続きを進めていきましょう。

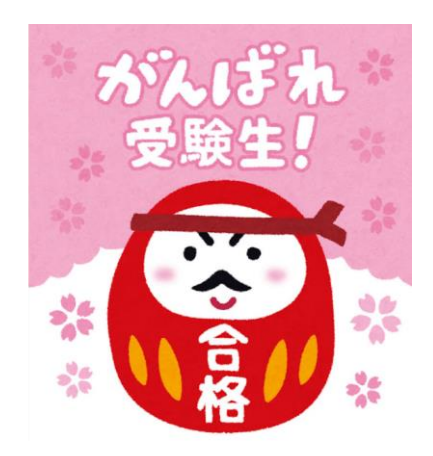